5 A 5 A

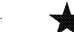

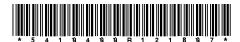

## Texas Prepaid Wireless 9-1-1

| a. T Code ■ 94100                                                                                                    | ervices Fee Repor                                                                                                    | T.                                                                                   |                                                                 | Code, to                                                                                                    | review, r                | equest ar                                     | nd correct in                               | formation we                                            | d 559, Governi<br>e have on file a<br>r listed on this f |  |
|----------------------------------------------------------------------------------------------------|----------------------------------------------------------------------------------------------------|--------------------------------------------------------------------------------------|-----------------------------------------------------------------|----------------------------------------------------------------------------------------------------|--------------------------|-----------------------------------------------|---------------------------------------------|---------------------------------------------------------|----------------------------------------------------------|--|
| c. Taxpayer number                                                                                                    | d. Fil                                                                                                    | ing period                                                                           |                                                                 |                                                                                                    | е.                       |                                               | f. Due da                                   | te                                                      |                                                          |  |
| -                                                                                                    |                                                                                                    |                                                                                      |                                                                 |                                                                                                    | -                        |                                               |                                             |                                                         |                                                          |  |
| g. Name and                                                                                                    | mailing address (Make any necessar                                                                                                    |                                                                                      | changes bel<br>be or print                                      |                                                                                                    | i<br>E<br>i              | address hoeside pro<br>Blacken the<br>busines | eprinted info<br>his box if yours, and ente | I. Show chan brmation u are no long r the date yo below | ger                                                      |  |
|                                                                                                    |                                                                                                    |                                                                                      |                                                                 | wel                                                                                                    | <b>5</b>                 | :15                                           | Electron                                    | ic reporting                                            | and paymer                                               |  |
| General Instructions                                                                                                    | <u>S</u>                                                                                                    | *                                                                                    | al e                                                            | WEL                                                                                                    | <b>)</b>                 | 116                                           |                                             |                                                         |                                                          |  |
| tions services or who uses<br>services must file this repo<br>services fees due each ca                                         | son who sells prepaid wireless to<br>its own prepaid wireless telecon<br>it and remit the prepaid wireless<br>endar quarter. You must file a re<br>ergency services fee is due.                                                                                                    | mmunications<br>s 9-1-1 emergenc                                                     | у                                                               |                                                                                                    | w.compt                  | roller.te                                     | form ava                                    | ailable whe                                             |                                                          |  |
| day of the month following                                                                                                    | port and remit the fees due on o<br>the end of the calendar quarter.<br>legal holiday, the next business                                                                                                    | If the due date fa                                                                   |                                                                 | k. NO SALES -<br>3 for this filing<br>this return an                                                             | g period                 | blacker                                       | this box,                                   | sign and da                                             |                                                          |  |
| See additional instructio                                                                                                    | ns on back.                                                                                                    |                                                                                      |                                                                 |                                                                                                    |                          |                                               |                                             |                                                         |                                                          |  |
|                                                                                                    | s from sales of ALL prepaid w                                                                                                    |                                                                                      |                                                                 |                                                                                                    | 1. ■                     |                                               |                                             |                                                         | 0                                                        |  |
| 2. Receipts in Item 1 g                                                                                                    | generated at <u>retail locations</u> (F                                                                                                    | Report whole dolla                                                                   | ars only)                                                       |                                                                                                    | 2. ■                     |                                               |                                             |                                                         | 0                                                        |  |
| 3. Receipts in Item 1 g                                                                                                    | generated via <u>Internet and tele</u>                                                                                                    | <b>phone</b> (Report w                                                               | hole dollar                                                     | s only)                                                                                                    | 3. ■                     |                                               |                                             |                                                         | 0                                                        |  |
| 4. Total amount subje                                                                                                    | ct to fee (Add Items 2 and 3)                                                                                                    |                                                                                      |                                                                 |                                                                                                    | 4. ■                     |                                               |                                             |                                                         | 0                                                        |  |
| 5. Fee due (Multiply Ite                                                                                                    | Receipts in Item 1 generated at retail locations (Report whole dollars only)  Receipts in Item 1 generated via Internet and telephone (Report whole dollars only)  Total amount subject to fee (Add Items 2 and 3)  Fee due (Multiply Item 4 by 2% (0.02)) (Report dollars and cents)  Administrative fee retained (Retailers may retain an administrative fee of 2% of the gross prepaid wireless 9-1-1 emergency services fee collected.) (Multiply Item 5 by 2% (0.02))  6. |                                                                                      |                                                                 |                                                                                                    |                          |                                               |                                             |                                                         |                                                          |  |
| 6. Administrative fee retained (Retailers may retain an administrative fee of 2% of t                                           |                                                                                                    |                                                                                      |                                                                 | f the gross                                                                                                    |                          |                                               |                                             |                                                         |                                                          |  |
|                                                                                                    |                                                                                                    |                                                                                      |                                                                 |                                                                                                    |                          |                                               |                                             |                                                         |                                                          |  |
| 7. Net prepaid wireles                                                                                                    | s 9-1-1 emergency services fe                                                                                                    | ee due (Subtract l                                                                   | Item 6 fron                                                     | ltem 5)                                                                                                    | 7.                       |                                               | .l                                          |                                                         |                                                          |  |
| (If 1-30 days late, en<br>of the amount in Iten<br>time a report is filed<br>9. Interest due - If fee<br>(Calculate interest at | report is filed or the fee due is p<br>ter 5% of the amount in Item 7.<br>7.) NOTE: An additional \$50 la<br>after the due dateis<br>is unpaid 61 days after the due of<br>the rate published at www.com<br>er's office at (877) 447-2834 for                                                                                                    | If more than 30 date filing penalty was sensedate, enter interest ptroller.texas.gov | ays late, er<br>vill be assess<br>st on the ar<br>v/taxes/file- | nter 10%<br>ssed each<br><br>nount in Item 7.<br>pay/interest.php                                                |                          |                                               |                                             |                                                         |                                                          |  |
| 10. TOTAL AMOUNT D                                                                                                    | UE AND PAYABLE (Sum of Ite                                                                                                    | ms 7, 8 and 9) (R                                                                    | Report dolla                                                    | rs and cents)                                                                                                    | 10.■                     |                                               |                                             |                                                         |                                                          |  |
| Taxpayer name                                                                                                    |                                                                                                    |                                                                                      |                                                                 |                                                                                                    | l.                       |                                               |                                             |                                                         |                                                          |  |
| ■ T Code ■ Ta                                                                                                    | xpayer number Period                                                                                                    |                                                                                      |                                                                 |                                                                                                    | _                        |                                               | m<br>=                                      |                                                         |                                                          |  |
| and any atta                                                                                                    |                                                                                                    |                                                                                      |                                                                 | re that the information in this document<br>y attachments is true and correct to the<br>my knowledge and belief. |                          |                                               | Daytime phone                               |                                                         |                                                          |  |
| Make the amount in Item 10 payable to: STATE COMPTROLLER                                                                        | Mail to: COMPTROLLER OF PUE<br>P.O. Box 149356<br>Austin, TX 78714-9356                                                                                                    | ROLLER OF PUBLIC ACCOUNTS   Sign \ Taxpayer                                          |                                                                 |                                                                                                    | or duly authorized agent |                                               |                                             | Date                                                    |                                                          |  |

## Instructions for Completing Texas Prepaid Wireless 9-1-1 Emergency Services Fee Report

For detailed information relating to the Texas Prepaid Wireless 9-1-1 Emergency Services Fee and Prepaid Wireless Telecommunications Services, see the Comptroller's website at www.comptroller.texas.gov/taxes/911/faq-911-prepaid.php.

## **General Instructions** (continued)

- Do not separate this report. Return entire page.
- Report only whole dollars in Items 1 through 4.
- Enter "0" if you have no sales to report in Items 1 through 4.

## **Specific Instructions**

- Item 1: Total gross receipts from sales of ALL prepaid wireless telecommunications services Enter the total amount (not including tax) of all sales of prepaid wireless telecommuncations services. This includes sales made at retail location(s), via Internet, by phone, sales for resale and any prepaid wireless telecommunications services purchased for an exempt use but actually used in a taxable manner. (Example: If a company purchases prepaid wireless telecommunications services for resale and uses those services, they must report the purchase price of the services.)
- Item 2: Receipts in Item 1 generated at retail locations Enter the total sales of prepaid wireless telecommunications services made at a place of business where the purchaser pays the retailer in person. Also, include any prepaid wireless telecommunications services removed from inventory for use.
- Item 3: Receipts in Item 1 generated via Internet and telephone Enter the total sales of prepaid wireless telecommunications services made via the Internet, by phone or other means that are not made in person at a retail location.
- Item 4: Total amount subject to fee Add Items 2 and 3 (do not include Item 1).